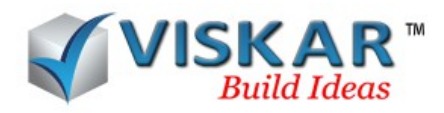

## **VISKAR BIM – OBJECT LIBRARY**

## **MULTIPLE CHOICE QUESTIONS**

- 1. Based on which property, objects are categorized in object library?
	- a) Element
	- b) Material and element
	- c) Material
	- d) Modelling
- 2. Viskar allows the user to add a new material.
	- a) True
	- b) False
- 3. Which option allows to add a new object to the object library?
	- a) Draw new
	- b) Add button
	- c) Create object
	- d) Model object library
- 4. Can we rename an already saved object in the object library?
	- a) Yes
	- b) No
- 5. Which option allows to insert a model to the project?
	- a) Draw new
	- b) Draw Selected
	- c) Create object library

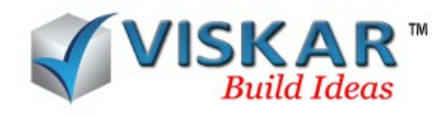

- d) Model object library
- 6. Which of the following allows the user to edit the selected object?
	- a) Object library
	- b) Object Modeller
	- c) Object Edit
	- d) None of the above

7. Thickness can not be edited for objects created using the \_\_\_\_\_\_\_\_\_?

- a) Section catalogue
- b) Section library
- c) Custom section
- d) Object modeller

8. How many views are available in the object library creation dialog box?

- a) 4
- b) 8
- c) 12
- d) 16

9.What are the editing options available for file in object library?

- a) Rename the category
- b) Delete the Category
- c) Move object
- d) All the above

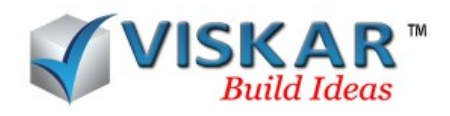

10.After choosing the object from the library, is it possible to edit the height of the object?

a) yes

b) No

11.The material type can be edited, after placing the object in the workspace

- a) Yes
- b) No
- 12. Viskar allows the user to add a new category. Example: Stair..etc
	- a)Yes
	- b) No

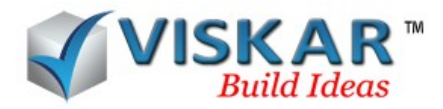

## *OBJECT LIBRARY EXERCISE*

1. Model a rectangular footing (F01) of 8-00 X 5-00 X 2-00 and a circular column (C01)of radius 1- 00 and height 9-00.

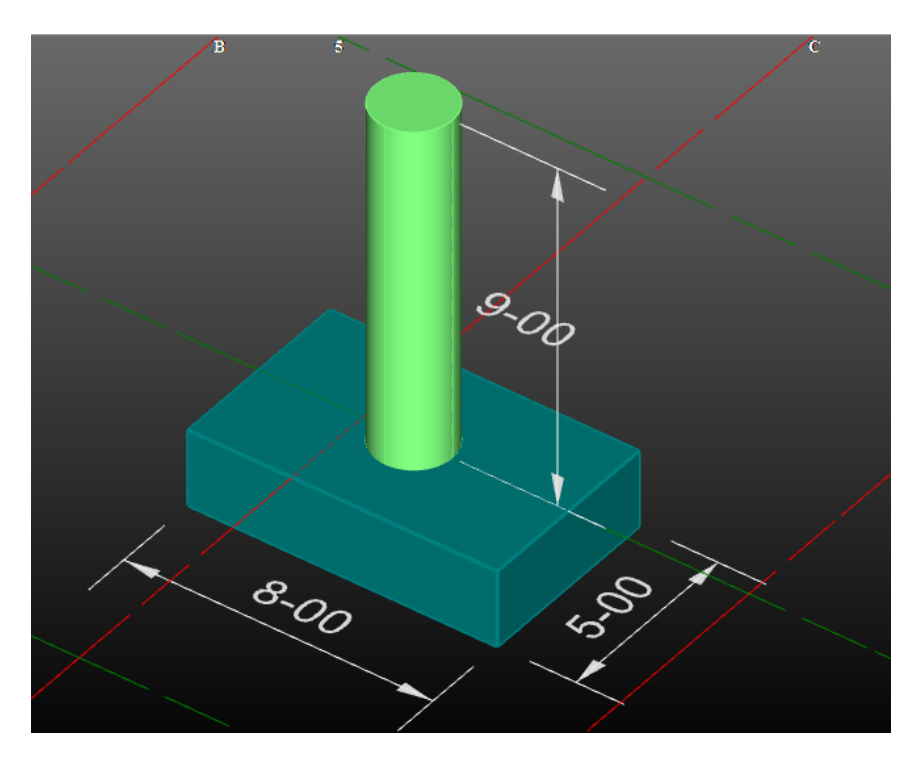

2. Add a new category named "PILE CAP"

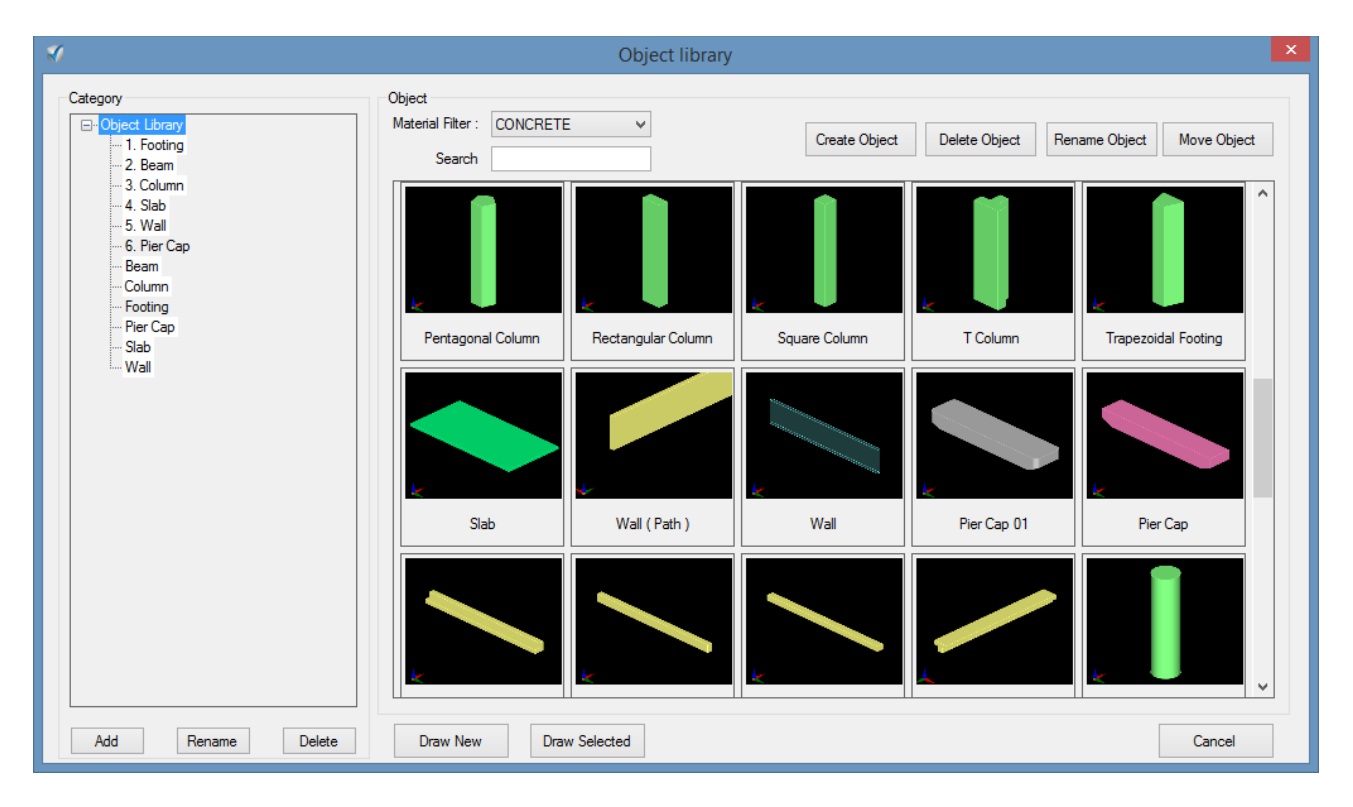

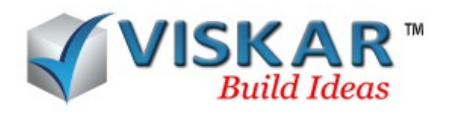

3. Change the category of the rectangular column from column to footing.

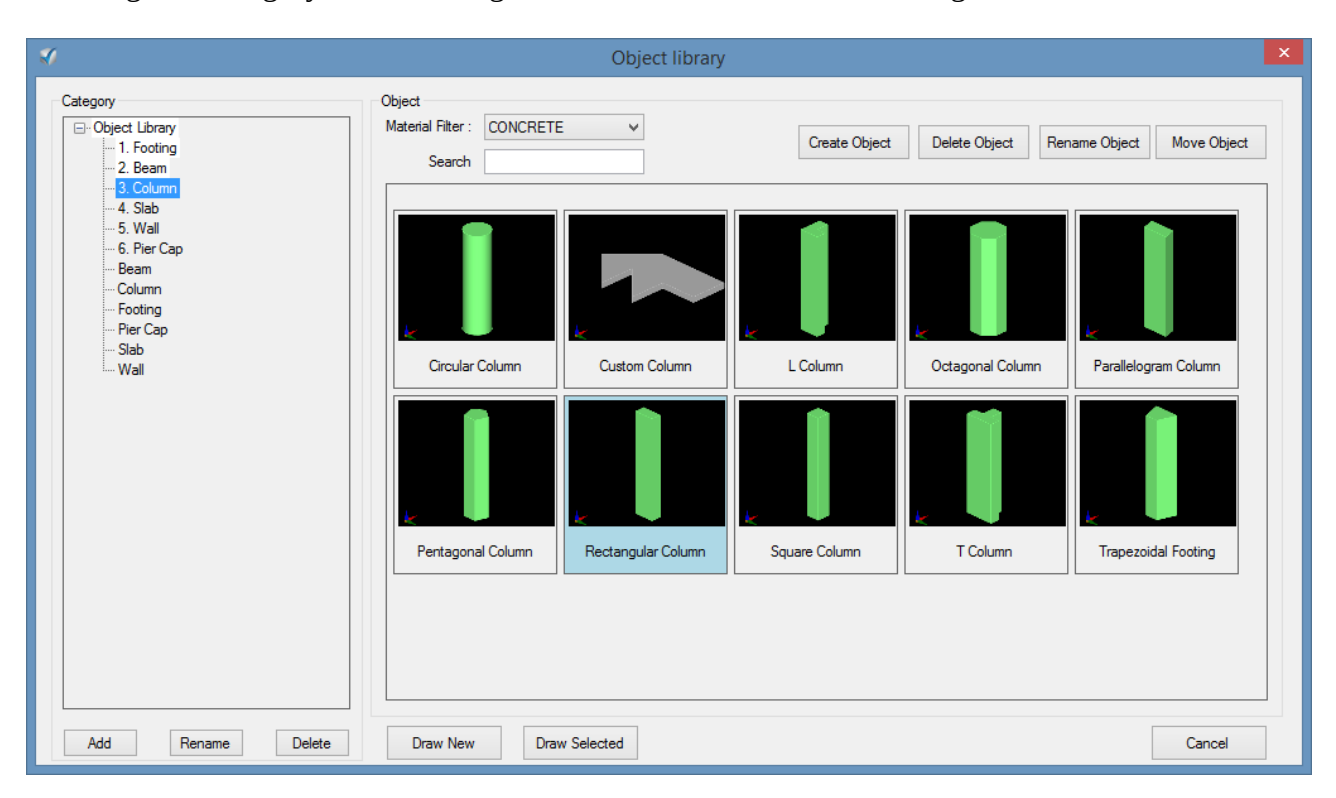

## **EXCERCISE QUESTIONS**

- 1. What is the default insertion point of rectangular footing?
- 2.What is the concrete volume(Cu,ft) of F01? . Check the properties in object modeller
- 3. What is the default cover value for the top face of the coulmn?
- 4. What input is required to move the object from one category to another?